## **& carelon.**

## **ProviderConnect Account Request Form Access to Multiple Provider Files**

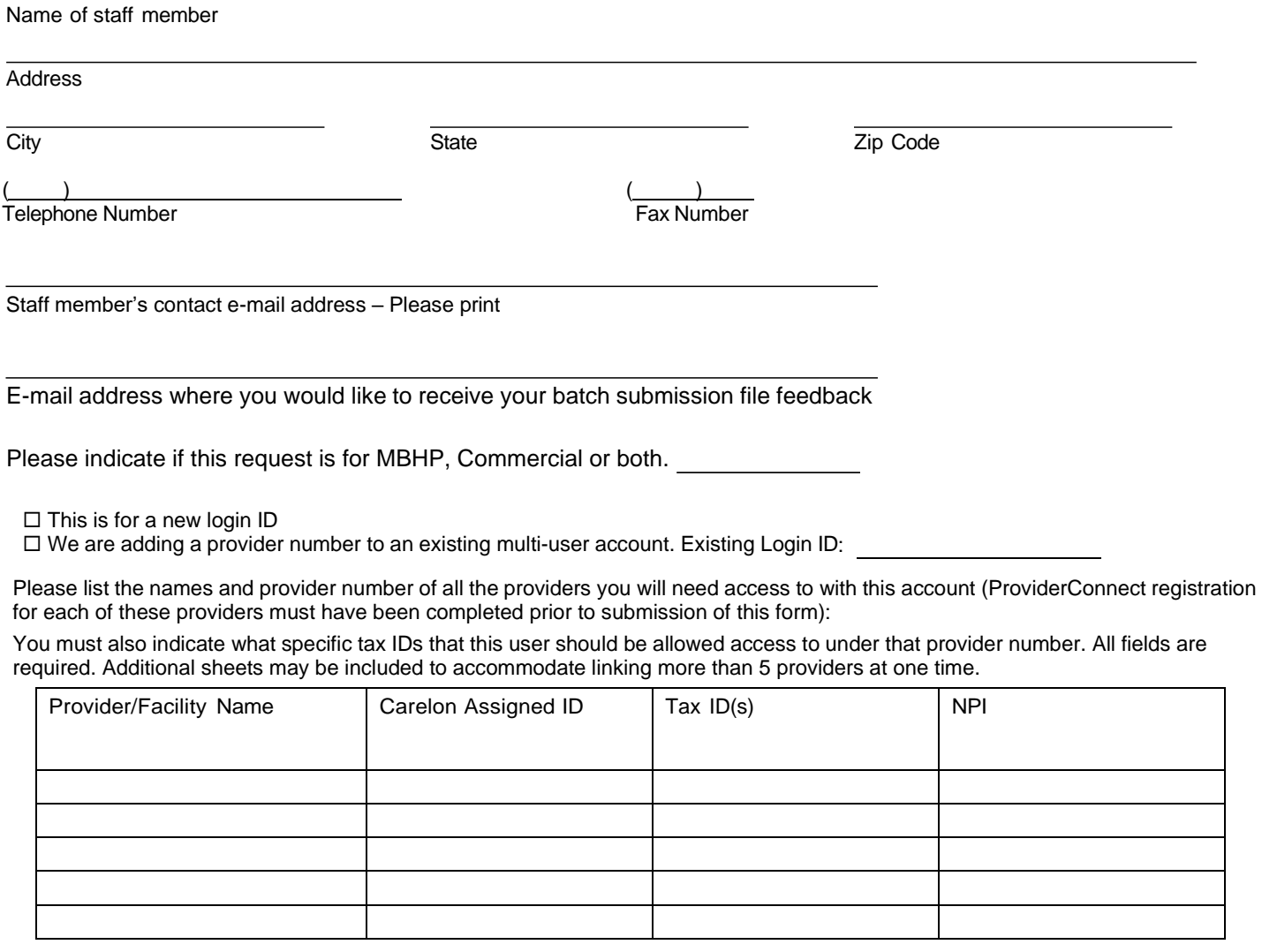

If you intend to submit **batch** transactions for one of the states below please mark the appropriate box:

1. Illinois, batch registration for Illinois Mental Health Collaborative or ICG clients? <br>
T Yes 
No

2. Georgia, batch registration, authorization, discharge or claims for Georgia Collaborative ASO?  $\square$  Yes  $\square$  No

Default functions included with your account access: Eligibility Inquiry, Claim Status, Authorization Inquiry and Provider Summary Voucher access.

If you intend to submit Direct Data Entry claims via ProviderConnect please mark here:  $\Box$  Yes  $\Box$  No

**Page 1 of 2**

**Please return this form via fax to 866.698.6032**

Carelon Behavioral Health | EDI Helpdesk | PO Box 1287, Latham, NY 12110 | Phone#: 888.247.9311

## Incomplete, incorrect or illegible forms may delay or prevent proper processing

## **88 carelon**

Agreement Terms:

- A. The undersigned submitter authorizes Carelon Behavioral Health to receive and process batch registration, authorization and/or discharge submissions via Carelon Online Provider Services Program on his/her/its behalf in accordance with the applicable regulations.
- B. All submitted information must be true, accurate and complete. I/We understand that payment of any claim submitted in falsification or concealment of a material fact may be prosecuted under any applicable state and/or federal laws.
- C. The Submitter agrees to comply with any laws, rules and regulations governing the Carelon Online Provider Services/EDI program.
- D. The Provider agrees to accept, as payment in full, the amounts paid in accordance with the fee schedules provided for under previously established agreements with Carelon.

Signatures:

Legal name of Organization **Title of individual signing for organization** Title of individual signing for organization

Name of Individual Signing for Organization Authorizing Signature **Authorizing Signature** Date